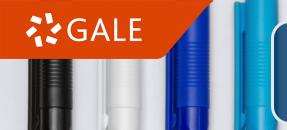

# Using Highlights and Notes in Gale In Context

The **Highlights and Notes tool** within *Gale In Context* is an easy-to-use tool to annotate text, record research, collaborate with others, and more. Once Highlights and Notes are recorded, they can be exported and saved for future reference.

## STEP 1

SELECT THE TEXT

Click and drag mouse on computer; Tap on tablet or mobile device.

#### HUMAN VERSUS ARTIFICIAL INTELLIGENCE

Artificial intelligence (AI) is defined simply as the ability of a machine to mimic intelligent human behavior. Human intelligence is a complex interaction of electrical impulses between billions of neurons within the brain. Even with years of research, scientists still do not fully understand the complicated process that results in reasoning, problem-solving, and intelligent thought in humans. In robotic or machine intelligence, a mathematical equation known as an algorithm acts as the "electrical impulse" that drives the "thought" process.

# STEP 2

ADD HIGHLIGHTS AND NOTES

Choose **color** and **type annotations** in pop-up menu.

### HUMAN VERSUS ARTIFICIAL INTELLIGENCE

Artificial intelligence (AI) is defined simply as the ability of a machine to mimic intelligent human behavior. Human intelligence is a complex interaction of electrical impulses between billions of neurons within the

brain. Even w complicated p intelligent the mathematical impulse" that

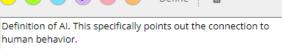

Save

## STEP 3

**EXPORT** 

Add as many notes as desired. Download, Print, or Send to... Email, Google Drive, or OneDrive before closing

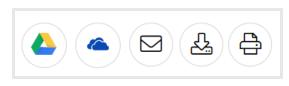

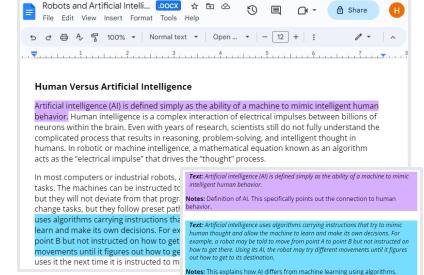

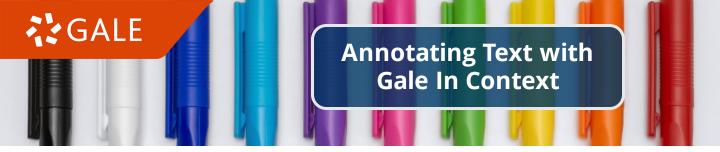

Annotating text includes interacting with a text to deepen understanding, make connections, and cite text evidence. Text annotation is made easy with the **Highlights and Notes tool** within **Gale In Context**.

Begin by thoroughly reading the assigned article. Then, using the color-coding guidelines below, use the **Highlights and Notes** tool to annotate your assigned text.

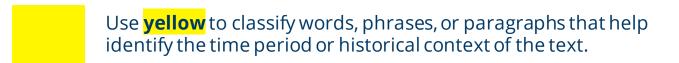

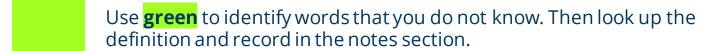

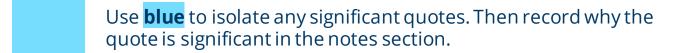

- Use **purple** to signify the part of the text that best represents the main idea. Explain why in the notes section.
- Use **pink** to categorize any use of figurative language used in the text. Explain the effect of the figurative language in the notes section.
- Use **orange** to tag any part of the text that you do not understand. Write what questions you have regarding this part of the text in the notes section.

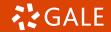

# Providing Text Evidence for Critical Thinking with Gale In Context

Providing text evidence to support your answers strengthens your answer and provides context. Before answering critical thinking questions, read your assigned text thoroughly.

## STEP 1

After reading the assigned text, highlight each question in the color of your choice.

## STEP 2

In the pop-up box, type your answer to the question. Be sure to restate the question, use examples from the text, and write in complete sentences.

## CRITICAL THINKING QUESTIONS

- In what ways does artificial intelligence mimic human behavior?
- How might artificial intelligence be useful in the future?
- How is artificial intelligence utilized in the present?

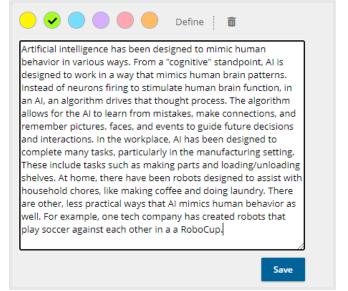

## STEP 3

After thoroughly answering your assigned question, go through the article and, in the same color that you highlighted the question, color-code supporting text evidence.

#### HUMAN VERSUS ARTIFICIAL INTELLIGENCE

Artificial intelligence (AI) is defined simply as the ability of a machine to mimic intelligent human behavior. Human intelligence is a complex interaction of electrical impulses between billions of neurons within the brain. Even with years of research, scientists still do not fully understand the complicated process that results in reasoning, problem-solving, and intelligent thought in humans. In robotic or machine intelligence, a mathematical equation known as an algorithm acts as the "electrical impulse" that drives the "thought" process.

In most computers or industrial robots, a program tells the machine how to perform specific tasks. The machines can be instructed to turn, pick up an object, and place it in a certain spot, but they will not deviate from that program unless given orders. They may have options to change tasks, but they follow preset paths installed by the initial program. Artificial intelligence uses algorithms carrying instructions that try to minic human thought and allow the machine to learn and make its own decisions. For example, a robot may be told to move from point A to point B but not instructed on how to get there. Using its Al, the robot may try different movements until it figures out how to get to its destination. It then retains that information and uses it the next time it is instructed to move.